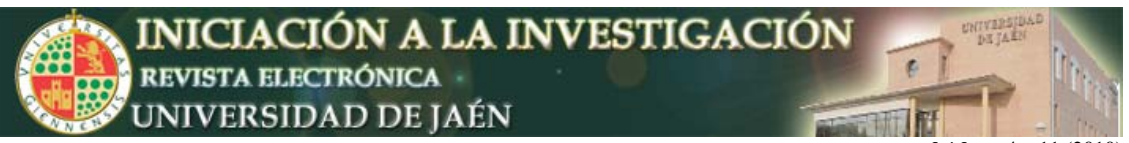

*Ini Inv,* e4: p11 (2010)

# **Desarrollo de un entorno WEB para la autoevaluación de problemas topográficos, geodésicos y fotogramétricos**

Antonio T. Mozas Calvache, José Luis Pérez García, Juan José Ruiz Lendínez

*Departamento de Ingeniería Cartográfica, Geodésica y Fotogrametría. Universidad de Jaén. Campus Las Lagunillas sn. Edificio A3, 23071, Jaén, España.* antmozas@ujaen.es

### **Resumen**

En este trabajo se presentan los resultados obtenidos tras la implantación de una herramienta WEB para la realización y comprobación de los cálculos correspondientes a las prácticas en asignaturas de topografía y fotogrametría de la titulación de Ingeniería Técnica en Topografía. Dicha herramienta además de apoyar la docencia, facilita el proceso de autoevaluación de los alumnos.

## **INTRODUCCIÓN Y OBJETIVOS**

En el presente trabajo se describen los resultados más relevantes producto de dos proyectos de innovación docente que vienen desarrollándose, desde finales del año 2007 (2007-2008 y 2008-2010), por un grupo de profesores pertenecientes al Departamento de Ingeniería Cartográfica, Geodésica y Fotogrametría de la Universidad de Jaén. El objetivo principal de dicho proyecto es el de desarrollar una herramienta WEB que integre los principales cálculos topográficos y de esta índole a los que los alumnos de la titulación de Ingeniería Técnica en Topografía deben enfrentarse al realizar la parte práctica de diversas asignaturas incluidas en el área de conocimiento propia del citado departamento.

La aplicación desarrollada ha venido a solucionar algunas carencias de tipo práctico en asignaturas como Topometría, Topografía de Túneles y Grandes Estructuras, Topografía en la Ingeniería Civil y Fotogrametría Analítica, constituyendo fundamentalmente en un instrumento útil de autoevaluación para el alumno. En las prácticas de estas asignaturas se detectaba con cierta regularidad dos grandes problemas:

- 1. El alumno no contaba con herramientas que le permitieran autoevaluarse de manera previa a la entrega de las memorias de las prácticas, lo que derivaba en numerosos errores, bien de cálculo, o bien de falta de asimilación de principios teóricos.
- 2. La utilización por parte del alumno de software topográfico profesional o diversos programas de calculadora no contrastados que le ofrecían resultados opacos y en algunas ocasiones erróneos.

Para solucionarlos se planteó la posibilidad de dotarles de una herramienta informática que les permitiera realizar una autoevaluación de las prácticas, minimizando estos problemas. En este contexto se ha desarrollado la herramienta WEB ProToCal v2.0 (http://www.protocal.es).

Los objetivos que a priori debían ser cubiertos estaban condicionados por las características propias de las asignaturas a las que estos proyectos se refieren, y son los siguientes:

> • En primer lugar, el *carácter tecnológico* de las asignaturas incluidas en el área de conocimiento de Ingeniería Cartográfica, Geodésica y

*Ini Inv,* e4: p11 (2010)

Fotogrametría, hace necesaria una continua actualización de conocimientos, ya que el desarrollo y evolución, tanto de la instrumentación como de las diversas técnicas a emplear, es constante.

• En segundo lugar, el *carácter práctico* de las citadas asignaturas hace que el rol desempeñado por las prácticas dentro de la programación de éstas sea muy importante. Esta circunstancia ha de reflejarse en la realización, por parte del alumno, de una serie trabajos de carácter práctico fundamentados en unos cálculos de cierta complejidad.

Partiendo de estas premisas, los objetivos que se plantearon al poner en marcha el proyecto fueron los siguientes:

- Implementar una herramienta WEB que permita adaptar los cálculos a las nuevas necesidades surgidas de la incorporación de las nuevas expresiones caracterizadas por una mayor complejidad de cálculo y nuevos planteamientos docentes y/o modelos educativos.
- Proporcionar a los alumnos un nuevo instrumento de autoevaluación que apoye y fomente el aprendizaje autónomo. Este aspecto resulta fundamental en disciplinas tales como la topografía o la fotogrametría, que están sometidas a importantes y continuos cambios procedimentales.
- Conseguir que el alumno se acostumbre a la tarea de búsqueda continua de información en un entorno WEB, teniendo en cuenta que es cada vez más utilizado y empleado por diversas Instituciones, tanto públicas como privadas, del ámbito de la Topografía, la Geodesia y la Fotogrametría.
- Alcanzar un mayor grado de transparencia en el proceso de cálculo respecto a otras aplicaciones especializadas ya existentes en el mercado. De esta forma, el alumno puede comprender el planteamiento del problema con mayor sencillez, pudiendo seguir paso a paso el procedimiento de resolución que se ha seguido.

## **METODOLOGÍA DESARROLLADA**

Fijados los objetivos, nos centramos ahora en el desarrollo de la propia aplicación de cálculo. Las fases que se han seguido para su implementación han sido las siguientes:

- 1. Definición y planificación del proyecto. Definición de aspectos previos.
- 2. Definición de los problemas topográficos y Fotogramétricos a implementar en función de las principales necesidades de los alumnos.
- 3. Planificación del Sistema WEB. Todas las cuestiones analizadas con anterioridad (en especial la definición de los problemas a implementar) son proyectadas y planificadas para su implementación en fases posteriores.
- 4. Desarrollo de la WEB, incluyendo: diseño de formularios de ingreso de datos, diseño y programación PHP del conjunto de cálculos, visualizador de estadísticas de acceso a cálculos, acceso a *pizarras* explicativas de los diferentes procesos, creación de una página de enlaces, etc.
- 5. Pruebas y sugerencias. El siguiente proceso se corresponde con la realización de pruebas y admisión de posibles sugerencias. Para ello,

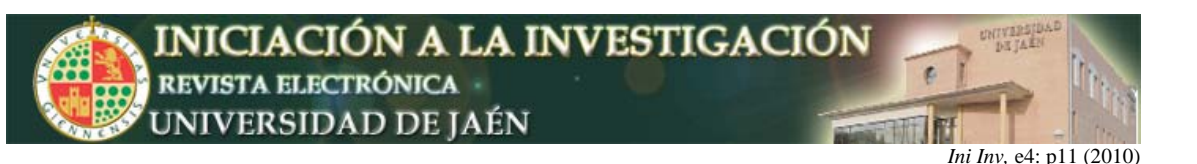

se ha contado inicialmente, con la inestimable colaboración del resto de profesorado de las asignaturas implicadas en el proyecto y, posteriormente, con la colaboración del resto de profesorado perteneciente al Departamento de Ingeniería Cartográfica, Geodésica y Fotogrametría.

- 6. Divulgación y publicidad. Tras chequear la herramienta, se ha procedido a divulgarla y publicitarla, tanto entre el alumnado de las asignaturas como del resto de la titulación. Además se ha tratado de divulgar entre profesionales externos, Ingenieros Técnicos en Topografía, ya que para este proyecto resulta muy interesante que el mundo profesional pueda utilizar la herramienta y aportar sugerencias y mejoras trasladando las necesidades profesionales al entorno docente.
- 7. Evaluación. Finalmente, se establece un proceso continuo de evaluación de la herramienta. Para ello se utilizan dos mecanismos:

• Una encuesta post-cálculo al usuario, al que se le solicita su nivel de satisfacción y valoración tras mostrar los resultados del problema.

Mediciones del número y tipo de acceso.

## **RESULTADOS ALCANZADOS**

El primer resultado importante que se obtuvo con esta experiencia fue la puesta en marcha de la herramienta. En la **Fig. 1** se muestran algunas ventanas de la misma. De manera general, puede decirse que la experiencia proporcionada por este proyecto puede calificarse de muy positiva por dos cuestiones fundamentales:

- La plena consecución de los objetivos definidos al inicio del proyecto.
- La respuesta positiva del conjunto de los usuarios, tanto por el número de accesos como por la evaluación realizada sobre la herramienta.

La evaluación de los resultados se realiza en base a las respuestas obtenidas a través de encuestas a diversos usuarios, así como por el número de cálculos realizados durante su periodo de aplicación. Debe tenerse en consideración que hasta el mes de junio de 2010 se habían resuelto más de 1500 problemas.

En cuanto a lo que se refiere al perfil del usuario de la herramienta, la distribución se muestra en la **Fig. 2a**. En ella puede observarse como la mayor parte de los accesos se llevan a cabo por el colectivo del alumnado (prácticamente un 70% en total), mientras que el acceso de usuarios externos al ámbito universitario (profesionales) es de entorno al 23%. El porcentaje de acceso restante pertenece al PDI. Respecto a la utilidad de la herramienta diseñada, los resultados reflejados por la **Fig. 2b** muestran valores superiores al 80% de respuestas que indican que les ha resultado bastante o muy útil. Concretamente, a la pregunta específica de si recomendaría esta herramienta, más de un 90% de los casos responden de manera positiva. Por último, cuando se solicita al usuario una valoración media, el resultado alcanza un 8.1 sobre 10.

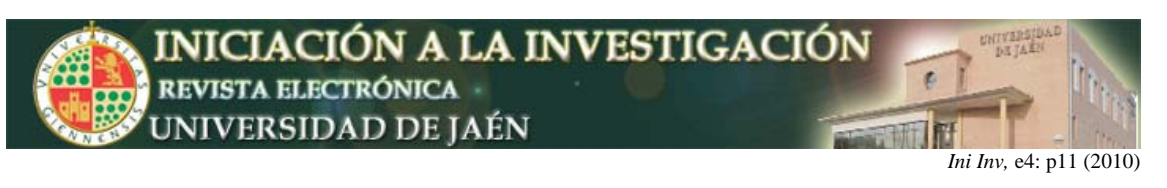

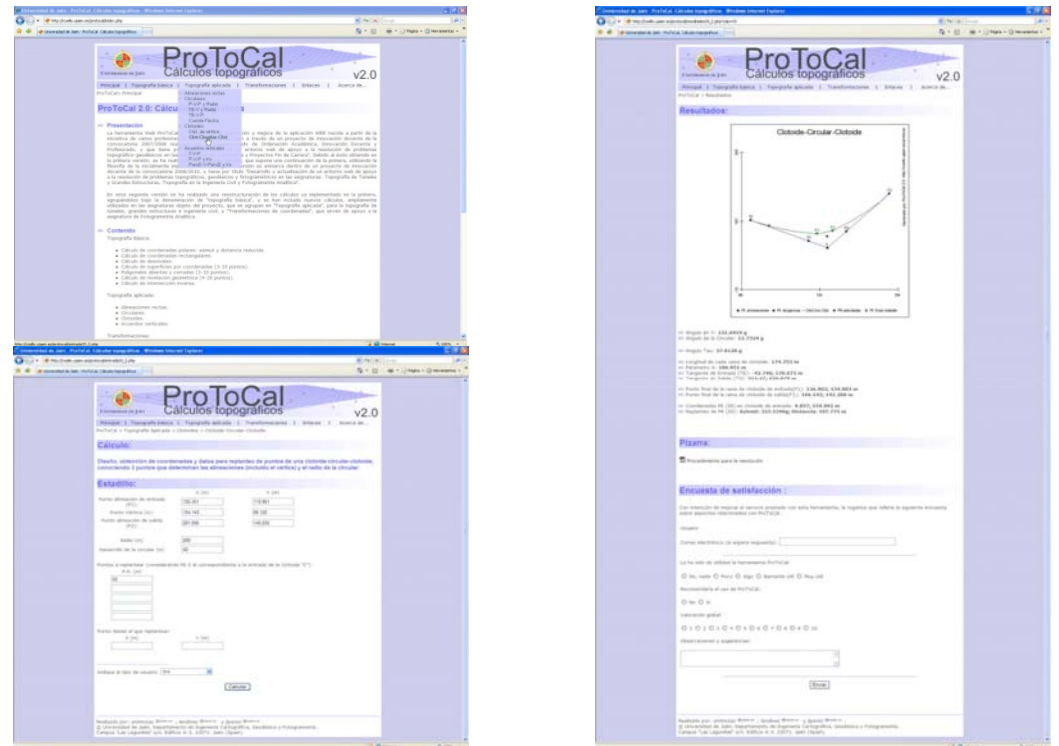

**Figura 1.** Diversas ventanas de la herramienta WEB ProToCal 2.0.

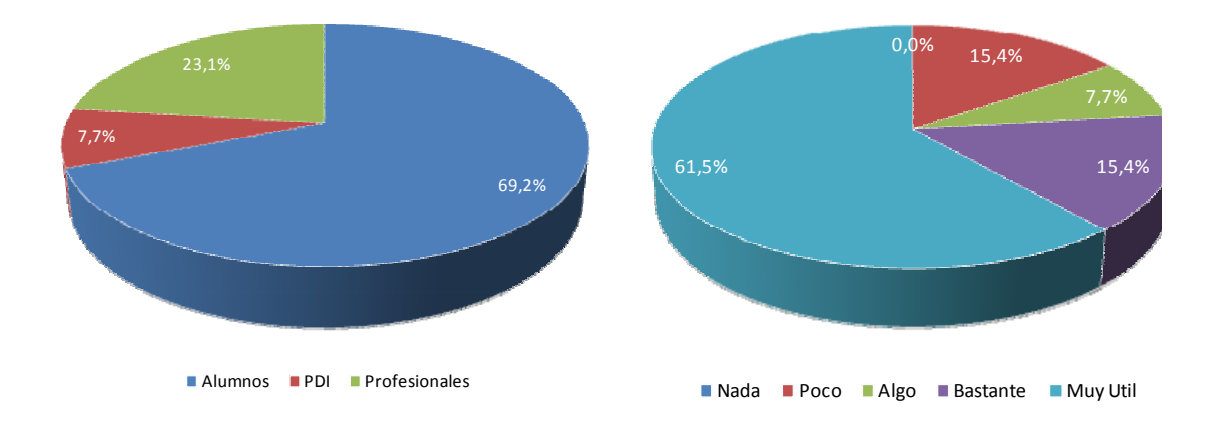

**Figura 2.** a) Empleo de la herramienta según tipo de usuario. b) Evaluación de la utilidad de la herramienta.

Finalmente, y respecto a la distribución temporal del uso de la herramienta a lo largo del curso académico, los resultados que se han obtenido son muy significativos y reflejan la verdadera utilidad de la herramienta. Como puede apreciarse en la **Fig. 3**, la herramienta es especialmente empleada durante aquellos meses en los que los alumnos deben realizar la memoria de las prácticas previa a su entrega. En concreto, febrero y marzo para la entrega de prácticas de la convocatoria de febrero, y, junio y julio (entrega de la convocatoria de junio).

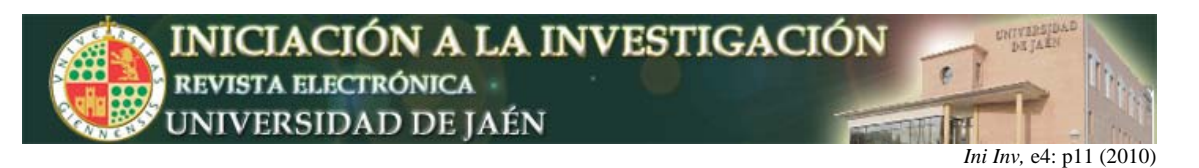

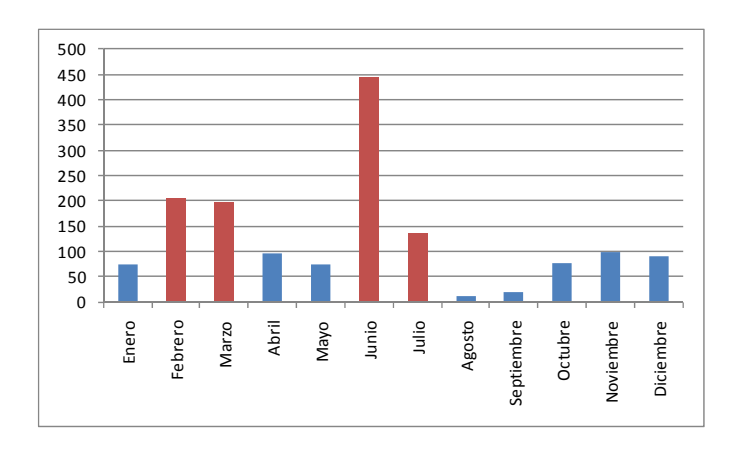

**Figura 3.** Distribución temporal de la utilización de la herramienta.

### **CONCLUSIONES**

La principal conclusión que se puede extraer de todo lo expuesto es que la puesta en marcha de esta herramienta apoya de forma considerable el trabajo del alumno tanto en la resolución de las prácticas docentes como en la preparación de evaluaciones prácticas de las asignaturas de topografía y fotogrametría. Las encuestas realizadas avalan la utilidad y eficacia de la herramienta.

La ausencia de aplicaciones, que posean las características de la que se ha desarrollado (disponibilidad absoluta en cualquier momento y lugar), y que faciliten el trabajo de los usuarios tanto a nivel universitario como profesional, queda suplida con esta herramienta. La arquitectura de programación empleada permite actualizar, mantener, mejorar y corregir la aplicación en cualquier momento, ya que existe una continua evaluación de la misma por parte de los usuarios. Como proyecto de futuro, está previsto incluir en la herramienta nuevos módulos y cálculos que puedan ser de utilidad para otras asignaturas de la Titulación (grado) o del Área de Conocimiento.